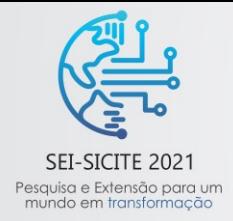

XI Seminário de Extensão e Inovação XXVI Seminário de Iniciação Científica e Tecnológica 08 a 12 de Novembro - Guarapuava/PR

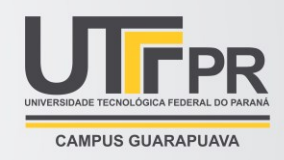

# **Acionamento do motor de indução trifásico utilizando um inversor de frequência com controle escalar V/f em malha aberta**

*Start-up of the three-phase induction motor using a variable frequency drive with V/f scalar* 

#### *control in open loop*

**Bruno Rideki Kinoshita**\*, **Alessandro Goedtel** † **,**

**Marcelo Favoretto Castoldi** ‡

#### **RESUMO**

Este artigo apresenta a simulação de um sistema de acionamento do motor de indução trifásico através do inversor de frequência utilizando o programa MATLAB/SIMULINK. O inversor trifásico é constituído por chaves IGBTs e um retificador trifásico de onda completa com filtro capacitivo. O controle da velocidade é realizado através da técnica do fluxo magnético no entreferro constante, ou também chamado de controle V/f, onde a velocidade do motor é alterada através da variação da amplitude da tensão e da frequência de alimentação, de forma a manter o torque constante em regime permanente. A simulação foi realizada em malha aberta, onde a tensão e frequência controlada é obtida usando técnicas de modulação de largura de pulso (PWM – Pulse Width Modulation). Foram realizados testes para verificar o funcionamento do inversor, apresentando os resultados de simulação.

**Palavras-chave:** Motor, Inversor de frequência, Controle V/f, PWM.

#### **ABSTRACT**

This paper introduces a three-phase inductiom induction motor drive system simulation through a variable frequency drive using MATLAB/SIMULINK software. The variable-frequency drive is constituted by IGBT switches and a full bridge rectifier with a capacitive filter. The speed is controlled by the constant magnetic flux in the air gap technic, known by V/f control, in which the speed of the motor is variable thought the variation of the voltage amplitude and the input frequency, in a way that it maintains its torque constant in steady-state. The simulation was made in an open loop, where the controlled voltage and frequency are obtained using PWM (Pulse Width Modulation) technics. Tests were carried out to verify the operation of the inverter, presenting the simulation results.

**Keywords:** Motor, Variable frequency drive, Control V/f, PWM.

<sup>\*</sup> Engenharia Elétrica, Universidade Tecnológica Federal do Paraná, Cornélio Procópio, Paraná, Brasil; [rideki\\_bruno@hotmail.com](mailto:rideki_bruno@hotmail.com)

<sup>†</sup> Universidade Tecnológica Federal do Paraná, Campus Cornélio Procópio; agoedtel@utfpr.edu.br

<sup>‡</sup> Universidade Tecnológica Federal do Paraná, Cornélio Procópio, Paraná, Brasil; marcastoldi@utfpr.edu.br

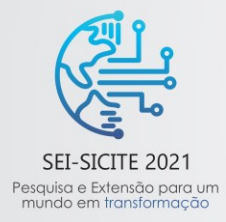

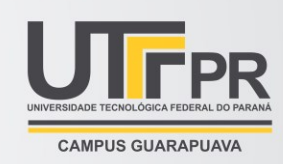

#### **1 INTRODUÇÃO**

Os motores de indução apresentam grandes aplicações nas indústrias hoje em dia, por serem simples, robustos e confiáveis. Porém, entre os tipos, o motor de indução com rotor de gaiola de esquilo é o mais usado devido a extrema simplicidade e a robustez da construção (UMANS, 2014). Entretanto, dependendo do tipo de aplicação que o motor irá realizar, muitas vezes exigem que o motor tenha acionamento com velocidade ajustável, como por exemplo bombas e compressores, veículos híbridos, sistemas eólicos e entre outros.

A necessidade de se ter o controle da velocidade, ocasionou o surgindo do acionamento ou (inversor) de frequência variável de estado sólido e tornou um dos métodos mais utilizados para realizar o controle de velocidade do motor (CHAPMAN, 2013). Ao se utilizar o inversor de frequência, é possível diminuir a corrente de partida, controlando e variando a velocidade de rotação do motor e consequentemente controlando a potência consumida pela carga, através da variação da frequência e tensão entregue pela rede. Quando as máquinas estão superdimensionadas, acabam causando perdas e queda significativa na eficiência energética, assim, por meio do controle é possível reduzir essas perdas e garantir que forneça o trabalho na qual ela foi projetada.

O objetivo desse trabalho é simular as etapas do inversor de frequência no programa MATLAB/SIMULINK acionando o motor de indução trifásico pela técnica modulação por largura de pulso, visando de controlar velocidade e partida do motor de indução trifásico através do controle escalar V/f.

No controle escalar V/f deve-se manter o fluxo magnético no entreferro constante, para isso a tensão de armadura deve ser variada proporcionalmente com a frequência de forma que a razão entre tensão e frequência seja constante, assim como visto na Fig.1 (UMANS, 2014). Caso a tensão não tenha uma relação constante com a frequência, a máquina pode operar na região de saturação ou enfraquecimento de campo (SUETAKE; SILVA; GOEDTEL, 2011). Na Fig.1 é possível ver uma pequena compensação na tensão inicial, onde é possível ver que a tensão não começa no zero, isso ocorre porque para baixas frequência é necessária uma tensão adicional chamada de Vboost, para compensar a queda de tensão na resistência estatórica, e também porque para baixas frequências as perdas passam a ter um efeito significativo no desempenho do motor (SANTOS, 2014).

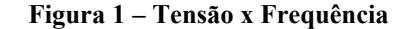

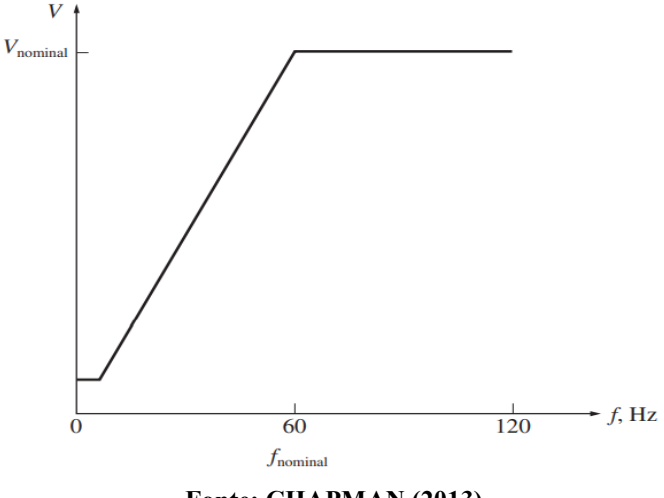

**Fonte: CHAPMAN (2013)**

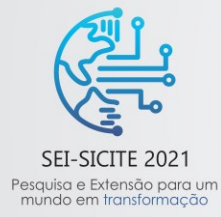

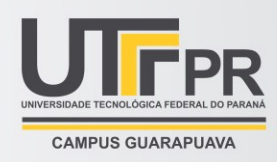

Utilizando a Eq.(1), é possível encontrar a relação do fluxo magnético com a tensão e frequência, onde  $k_{w1}$  é o fator de enrolamento do estator,  $\varphi_m$  é o fluxo máximo no entreferro,  $f_s$  é a frequência da alimentação do motor de indução e  $T_1$  é o número de espiras por fase do estator. Considerando que a impedância do estator seja um valor baixo, a tensão induzida no entreferro é aproximadamente igual à tensão de alimentação  $V_{nh}$ , assim, podemos reescrever a Eq.(1) para a Eq.(2), onde é possível constatar que para manter o fluxo constante, é necessário a tensão sobre frequência deve ser manter constante (KRISHNAN, 2001).

$$
E_1 = 4.44k_{w1}\varphi_m f_s T_1 \tag{1}
$$

$$
\varphi_m \propto \frac{V_{ph}}{f_s} \propto K_{vf} \tag{2}
$$

O controle é realizado através da técnica da modulação por largura de pulso (PWM), onde são comparados dois sinais, a portadora (dente de serra) e a modulante (referência), e no final são gerados pulsos (alto e baixo) e enviados para as chaves de potência. Através desses pulsos, é possível controlar o tempo em que a chave permanece ligada ou desligada, onde é possível controlar a tensão média fornecida para a carga, e consequentemente a potência elétrica.

#### **2 METODOLOGIA**

Para realizar a simulação, foi utilizado o programa MATLAB/SIMULINK e um motor de 0,5HP (220/380V) de 4 polos, a seguir serão apresentadas as informações do motor conforme visto no Quadro 1.

| $U$ uauro 1 – Imprinações do motor |                             |
|------------------------------------|-----------------------------|
| Rotação nominal                    | 1700 RPM                    |
| Resistência do estator             | $16,167$ $\Omega$           |
| Resistência do rotor               | $11,960 \Omega$             |
| Indutância do estator              | 0,059H                      |
| Indutância do rotor                | 0,104H                      |
| Indutância de magnetização         | 0,906H                      |
| Momento de inércia                 | 0,0007J(Km.m <sup>2</sup> ) |
| Conjugado nominal                  | 2,070N.m                    |
|                                    |                             |

**Quadro 1 – Informações do motor** 

O valor do momento de inércia foi alterado para  $0.007J(Km.m^2)$ . Após a escolha do motor, foi realizado a modelagem do retificador trifásico de onda completa com filtro capacitivo, cuja função é converter o sinal de entrada alternada para contínuo. A carga resistiva em paralelo com o capacitor equivale a potência do seu circuito verdadeiro utilizado na saída. A partir da Eq.(3) foi calculado o valor do capacitor, onde  $P_0$  é a potência na carga, V<sub>Lp</sub> é a tensão de pico após a retificação, V<sub>Cmin</sub> é a tensão mínima de ripple e F é a frequência da rede (BARBI, 2006). O valor calculado para o capacitor foi de 224,69μF. Para o cálculo do capacitor não foi considerada as perdas no retificador e chaves de potência.

**Fonte: WEG (2021)**

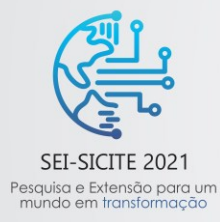

XI Seminário de Extensão e Inovação XXVI Seminário de Iniciação Científica e Tecnológica 08 a 12 de Novembro - Guarapuava/PR

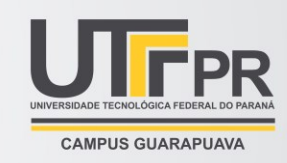

(3)

$$
C = \frac{P_0}{6 \cdot F \cdot ((V_{\text{Lp}}^2) - (V_{\text{Cmin}}^2))}
$$

Após a realização do cálculo, foi realizado a modelagem do inversor trifásico composto por seis IGBTs. A seguir, foi modelado o bloco da frequência conforme visto na Fig.2, onde o sinal de referência é enviado ao bloco de controle V/f, onde é gerado o sinal da modulante e enviado para gerador PWM para ser comparado com o sinal da portadora, onde o sinal gerado será enviado para as chaves de potência IGBTs que irão fazer o chaveamento para acionar o motor. Para o acionamento do motor de indução trifásico são necessários três canais PWM, defasados de 120° entre si, com dois sinais complementares cada um, gerando o sinal positivo e sinal negativo da onda.

**Figura 2 – Inversor de frequência simulado no MATLAB/SIMULINK**

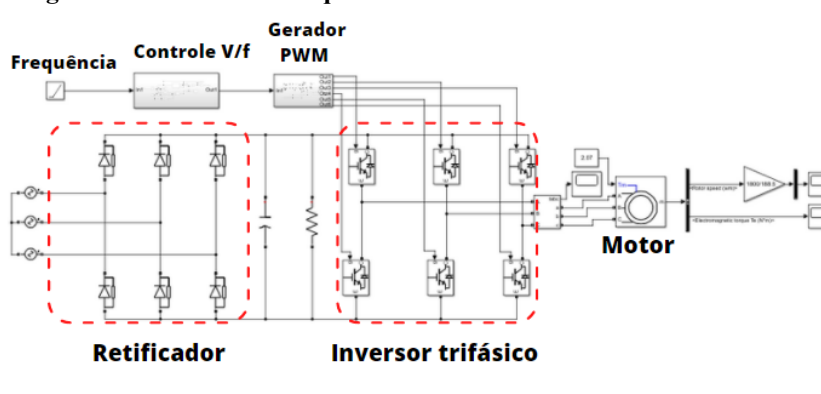

**Fonte: Autoria própria (2021)**

Para realizar a simulação a tensão de pico utilizada na fonte foi de 311.13V e a frequência de chaveamento foi de 2500Hz. A frequência de saída do inversor irá variar de 30 à 60Hz.

#### **3 RESULTADOS**

A partir da variação da frequência, foram obtidos os valores da velocidade do motor conforme mostrado na Fig.3. As curvas obtidas nessa Figura correspondem a velocidade do motor em Rotações Por Minuto (RPM) em relação ao tempo em segundos.

A curva em azul corresponde a uma velocidade de, aproximadamente de 1700 RPM para uma frequência de 60Hz. Por sua vez, a curva laranja representa 1430 RPM em uma frequência de 50Hz. Na sequência a curva amarela indica 1157 RPM para 40 Hz. E a última curva corresponde a 875,7 RPM para uma frequência de 30Hz.

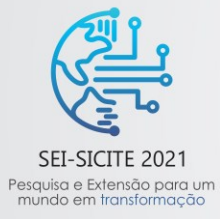

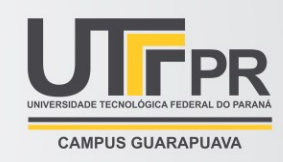

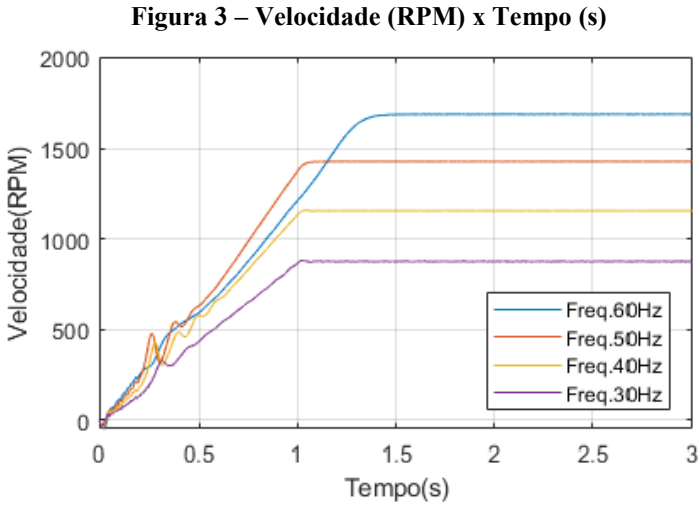

**Fonte: Autoria própria (2021)**

A seguir, na Fig.4, foram obtidas as curvas do torque do motor em relação ao tempo, onde cada curva corresponde a um valor de frequência.

Percebe-se pelo gráfico que as curvas estão aproximadamente sobrepostas, sendo que a partir de um segundo o torque encontra-se por volta de 2,1 (N.m), com exceção da curva azul que leva alguns segundos a mais para chegar nesse valor.

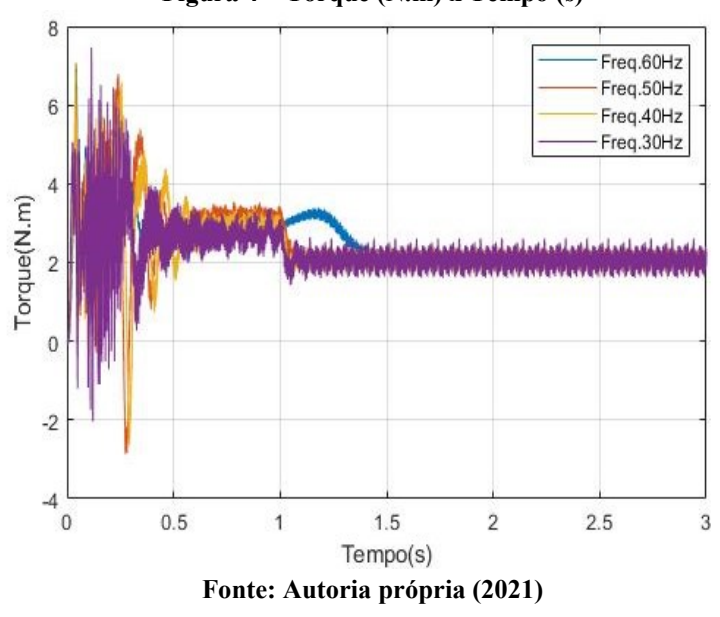

**Figura 4 – Torque (N.m) x Tempo (s)**

#### **4 CONCLUSÃO**

A partir dos resultados obtidos durante a simulação, nota-se que o controle escalar V/f em malha aberta realiza o controle da velocidade do motor próximo dos valores esperados conforme visto na Fig.(3). Nota-se

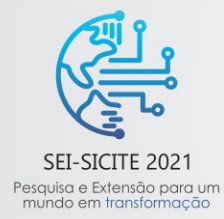

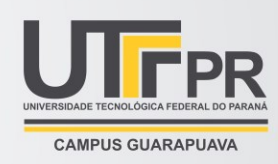

também que o motor consegue manter o torque próximo do valor nominal e por estar operando na região linear conforme visto na Fig.1, o torque se mantêm o mesmo para diferentes velocidades.

Durante a simulação foi possível notar uma redução no valor da tensão no terminal do motor, sendo que uma possível causa pode estar relacionada ao fato de que não foi levada em consideração as perdas no retificador e nas chaves de potências.

Ainda, serão realizadas simulações com modelos de capacitores do barramento CC degradados para verificar a alteração na dinâmica do controlador bem como para o desenvolvimento de ferramentas para a identificação de falhas deste componente.

### **AGRADECIMENTOS**

Agradeço ao Conselho Nacional de desenvolvimento Científico e Tecnológico junto ao PIBIT pela concessão da bolsa. Agradeço também ao meu orientador Alessandro Goedtel e o professor Marcelo Favoretto Castoldi pelo apoio e orientações durante a iniciação científica.

## **REFERÊNCIAS**

UMANS, S. D. **Máquinas de Elétricas de Filzgerald e Kingsley**. 7. ed. Porto Alegre: AMGH, 2014.

CHAPMAN, S. J. **Fundamentos de Máquinas Elétricas**. 5. ed. Porto Alegre: AMGH, 2013.

SUETAKE, M.; SILVA, I. N.; GOEDTEL, A. **Embedded dsp-based compact fuzzy system and its application for induction-motor v/f speed control**. IEEE Transactions on Industrial Electronics, v. 58, n. 3, p. 750-760, mar 2011.

WEG. **W22 IR3 Premium 0.5 cv 4P 71 3F 220/380 V 60 Hz IC411 - TFVE - B14D. Disponível em:** [https://www.weg.net/catalog/weg/BR/pt/Motores-El%C3%A9tricos/Trif%C3%A1sico---](https://www.weg.net/catalog/weg/BR/pt/Motores-El%C3%A9tricos/Trif%C3%A1sico---Baixa-Tens%C3%A3o/Uso-Geral/W22/W22-/W22-IR3-Premium-0-5-cv-4P-71-3F-220-380-V-60-Hz-IC411---TFVE---B14D/p/12156080) [Baixa-Tens%C3%A3o/Uso-Geral/W22/W22-/W22-IR3-Premium-0-5-cv-4P-71-3F-220-380-V-60-](https://www.weg.net/catalog/weg/BR/pt/Motores-El%C3%A9tricos/Trif%C3%A1sico---Baixa-Tens%C3%A3o/Uso-Geral/W22/W22-/W22-IR3-Premium-0-5-cv-4P-71-3F-220-380-V-60-Hz-IC411---TFVE---B14D/p/12156080) [Hz-IC411---TFVE---B14D/p/12156080.](https://www.weg.net/catalog/weg/BR/pt/Motores-El%C3%A9tricos/Trif%C3%A1sico---Baixa-Tens%C3%A3o/Uso-Geral/W22/W22-/W22-IR3-Premium-0-5-cv-4P-71-3F-220-380-V-60-Hz-IC411---TFVE---B14D/p/12156080) Acessado em: 03 set, 2021.

KRISHNAN, R. **Eletric motor drives - modeling, analysis and control**. Upper Saddle River, NJ-USA: Prentice Hall, 2001.

BARBI, I; MARTINS, D, C. **Eletrônica de potência**. 6. ed. Florianópolis: Edição Do Autor, 2006. SANTOS, T. H. dos. **Controle escalar de velocidade de motores de indução trifásicos**. Monografia (Tecnólogo em Automação Industrial) – Universidade Tecnológica do Paraná. Cornélio Procópio,

2008.